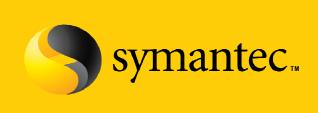

Confidence in a connected world.

## Simplifying Feature Enablement With Keyless Licensing

### The Problem(s) with License Keys

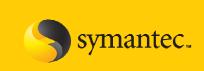

- Typical scenario:
  - System Admin is deploying a new SFHA host
  - SA has taken care of the hardware setup, OS, patches and SFHA Bits
  - To make the bits functional, SA needs a valid SFHA license key...
- Where's the license key?
  - Business owner drew down the license and got the key
  - Business owner forwarded the email with the key
  - But the SA never received the email...
- SA is on a tight schedule and needs to go live asap
  - SA calls support
  - SA calls his account team
  - Both support and the account team scramble, they call PM
  - SA gets a temp key to get the system up and running...
- That temp key will pose a significant risk to production applications

### Simplifying Feature Enablement

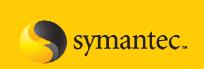

#### **SFHA Customer Requirements**

- Make it simpler to get the product up and running
- Make it simpler to report on what is deployed in the environment
- Adopting change should be an option, not a requirement

### SFHA 5.1 Makes License Keys Optional at Install

- Product is fully functional post-install, even without a license key
- User has 60 days post install to either add a key or go keyless
- Temp Keys will no longer be needed as stop-gap solutions

#### **Keyless Licensing Requires Storage Foundation Manager**

- SFHA 5.1 is keyless by default
- SFM is required for a host to be keyless for more than 60 days
- The SFM tie-in provides real-time visibility in SFHA 5.1 estate

# **Key Considerations At Install and Upgrade**

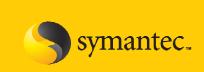

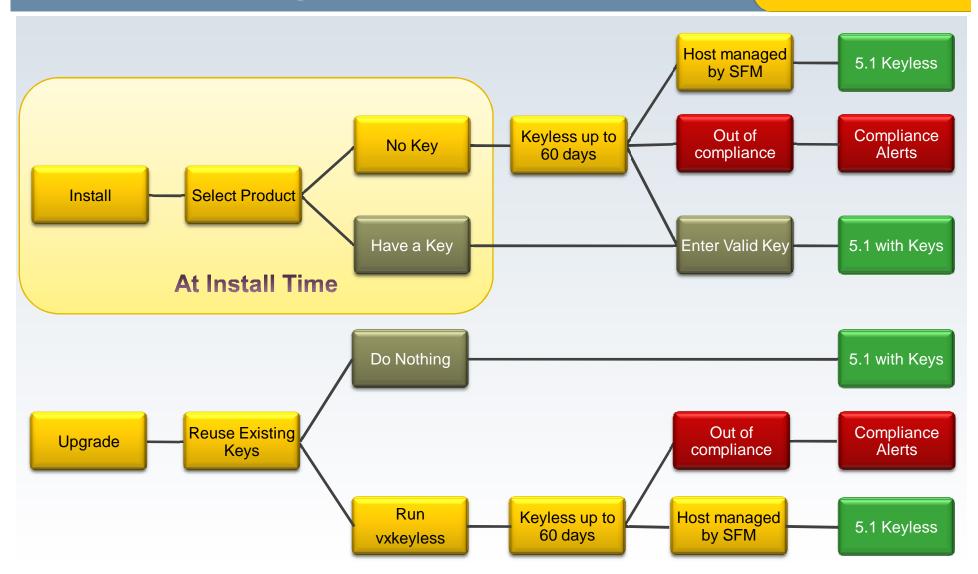

## **Keyless Licensing Highlights**

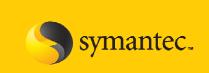

### Keyless or not, a host MUST be entitled to run SFHA

- After 60 days, WARNING messages every 4 hours in syslog
  - Production functionality is NOT affected
- vxkeyless allows user to set and change product level
  - Set to desired level using keywords such as SFENT or SFHASTD
  - Display the level previously set
  - All changes are logged for future reference / audit
- Note that vxkeyless does not change the bits installed
- Storage Foundation Manager enables real-time visibility

## **Example Product Level Strings**

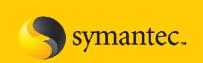

| Level              | Description                                                                    |
|--------------------|--------------------------------------------------------------------------------|
| SFBASIC            | Storage Foundation Basic Edition                                               |
| SFSTD              | Storage Foundation Standard Edition                                            |
| SFSTD_VVR          | Storage Foundation Standard Edition with VVR                                   |
| SFENT              | Storage Foundation Enterprise Edition                                          |
| SFENT_VVR          | Storage Foundation Enterprise Edition with VVR                                 |
| VCS                | Cluster Server                                                                 |
| VCS_GCO            | Cluster Server with GCO option                                                 |
| SFHASTD            | SF Standard Edition with Cluster Server                                        |
| SFHASTD_VVR        | SF Standard Edition with Cluster Server and VVR                                |
| SFHAENT            | SF Enterprise Edition with Cluster Server                                      |
| SFHAENT_VVR        | SF Enterprise Edition with Cluster Server and VVR                              |
| SFHAENT_GCO        | SF Enterprise Edition with Cluster Server and GCO                              |
| SFHAENT_VVR_GCO    | SF Enterprise Edition with Cluster Server and VVR & GCO                        |
| SFCFSENT           | SF Cluster File System Enterprise Edition                                      |
| SFCFSENT_VVR       | SF Cluster File System Enterprise Edition with VVR feature                     |
| SFCFSHAENT         | SF Cluster File System Enterprise Edition with Cluster Server                  |
| SFCFSHAENT_VVR     | SF Cluster File System Enterprise Edition with Cluster Server and VVR          |
| SFCFSHAENT_VVR_GCO | SF Cluster File System Enterprise Edition with Cluster Server and VVR & GCO    |
| SFCFSRACENT        | SF Cluster File System for Oracle RAC Enterprise Edition (only Linux)          |
| SFCFSRACENT_VVR    | SF Cluster File System for Oracle RAC Enterprise Edition with VVR (only Linux) |
| SFRACENT           | SF for Oracle Real Application Cluster Enterprise Edition                      |
| SFRACENT_VVR       | SF for Oracle RAC Enterprise Edition with VVR                                  |
| SFRACENT_GCO       | SF for Oracle RAC Enterprise Edition with GCO                                  |
| SFRACENT_VVR_GCO   | SF for Oracle RAC Enterprise Edition with VVR & GCO                            |

## **Storage Foundation Manager License Deployment Reporting (LDR)**

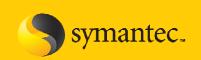

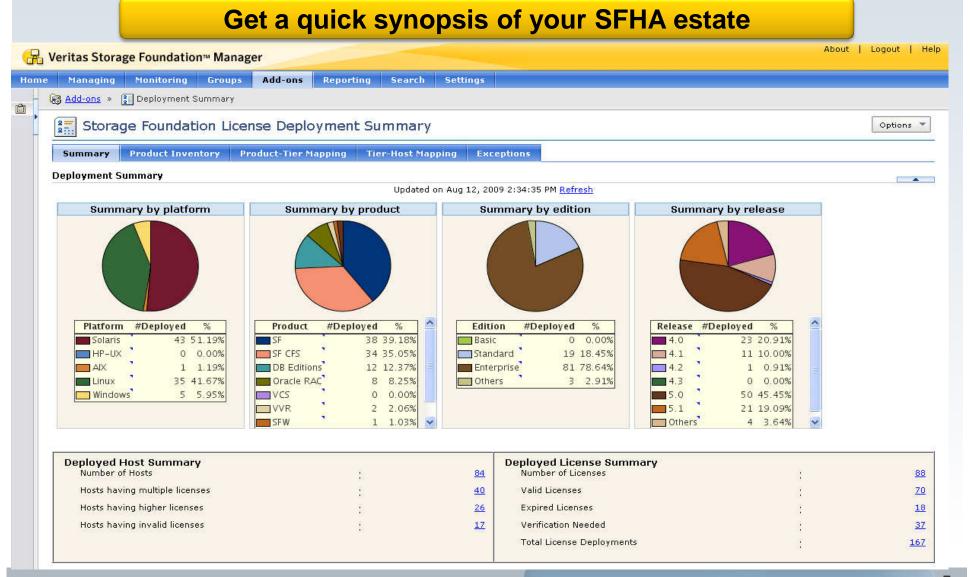